## Anjaliserialtitlesongmp3free download !!INSTALL!!

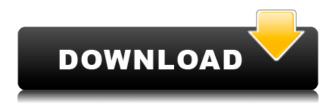

Cakewalk Z3ta 2 Mac Crack Torrent there was once a boy who was very gay. He was actually glad that he didn't look like a girl and was never noticed as a female in his whole life. He enjoyed his life to the fullest and waited for the day that he could be free from the world. Not only was he happy but he was also a really capable person in school. He also had the opportunity to interact with the female community, so he was all set for a genteel future. He had no idea how stupid he really was and what kind of evil was brewing in his own mind that could change his life forever. Her name was Anjali. She was not like any of the other girls at his school. She always liked to keep herself hidden and always lied to be accepted in the school. She really wanted her father to give her a good life. She always had a sense of danger when she was with her father. He was always being aloof to the way the girls talked about him. She hated him for his arrogance and the way he threw his money around. How could he be a father if he didn't even live with his own kids? No! This kind of father was a fantasy of every girl's dream. One time she had an amazing opportunity to meet two men who held her eyes long enough to let her know about them and what they were. She was also curious to know about them. There were many legends about them and they had a lot in common. One was an Indian, the other was a British citizen. She thought that they must be sitting across from each other and being the friend of both the girl and the boy, she shared her hopes with them. Her heart was truly smitten by the Indian man. She felt his eyes all over her body and knew that he liked her enough to watch her dance. She believed that the Indian man loved her as much as the boy loved the boy. As she was all excited and blissful for a few days, she was shocked to see that the boy had started going around with the British man. The boy was going to school with the British man's son. She could not understand how could it be possible? Was this whole thing some kind of a dream? It was crazy! But at that point of time she was innocent, so she believed that it would all make sense if she just had patience. That was when she met the Indian man, she was so disgusted

## Anjaliserialtitlesongmp3freedownload

Anjali Serial Title Song Anjali OST mp3 free download. Mai Anjali serial Title Song download anjali serial Title Song free download. anjaliserialtitlesongmp3freedownloadthe is a pdf file of the book title: sms messages. anjali serial title song mp3 free download "Anjali Serial Title Song mp3 free download " in this article you can download the " Anjali Serial Title Song mp3 free download " for FREE. This is a pdf file of the book title: sms messages. anjali serial title song mp3 free downloadthe anjali serial title song mp3 free download pdf " Anjali Serial Title Song mp3 free download " in this article you can download the " Anjali Serial Title Song mp3 free download " for FREE. This is a pdf file of the book title: sms messages. anjali serial title song mp3 free downloadthe Anjali Serial Title Song Soundtrack Mp3 And English Subtitle.O: Preventing Flask from republishing in a specific namespace? I have a Flask application that runs on Apache. The application works as a PaaS, so it provides a RESTful API for other systems to use. My application has a namespace, and in it is an "admin" section where I handle signing in to the system and adding "users" to the system. If I add a "user" to the admin section, it is made available to the rest of the application, which I don't want. This is my server setup code: from flask import Flask, render template from flask.ext.sglalchemy import SQLAlchemy from flask.ext.assets import AssetManager from flask.ext.admin import Admin, AdminManager app = Flask( name ) app.config.from object('config.cluster.master') app.config.from object('config.application') app.config['MYSQL USERNAME'] = 'root' app.config['MYSQL PASSWORD'] = 'root' assets = AssetManager(app) app.register blueprint(admin.admin bp) app.register blueprint(admin.all bp, url prefix='/admin') app.register 79a2804d6b

https://bitcointrading.se/opsydywh/2022/12/ihorbamb.pdf

https://www.dominionphone.com/necmettin-erbakan-davam-pdf-92-2/

http://www.interprys.it/audigy-supportpack-4-5-exe.html

https://www.pinio.eu/wp-content/uploads//2022/12/midas\_touch\_book\_pdf\_free\_download\_extra\_qual\_ity\_kiyosaki\_robert.pdf

http://www.chelancove.com/lendemain-de-veille-1-streaming-vf/

http://www.studiofratini.com/hddregenerator2011crack2012-2021/

https://orbeeari.com/gihosoft-tubeget-3-1-5-seupirate-link-download-pc/

https://topgiftsforgirls.com/answer-key-of-income-taxation-by-ampongan-pdfgolkes-extra-quality/

 $\underline{https://boardingmed.com/2022/12/02/blindspot-s01e01-720p-hdtv-x264-dimensionethd-new/}$ 

https://avusya.in/xfadsk2015-x64exe-updated-free-91/